# **SuperH Interfaces Guide**

**Paul Mundt**

**lethal@linux-sh.org**

#### **SuperH Interfaces Guide**

by Paul Mundt

Copyright © 2008 Paul Mundt Copyright © 2008 Renesas Technology Corp.

This documentation is free software; you can redistribute it and/or modify it under the terms of the GNU General Public License version 2 as published by the Free Software Foundation.

This program is distributed in the hope that it will be useful, but WITHOUT ANY WARRANTY; without even the implied warranty of MERCHANTABILITY or FITNESS FOR A PARTICULAR PURPOSE. See the GNU General Public License for more details.

You should have received a copy of the GNU General Public License along with this program; if not, write to the Free Software Foundation, Inc., 59 Temple Place, Suite 330, Boston, MA 02111-1307 USA

For more details see the file COPYING in the source distribution of Linux.

# **Table of Contents**

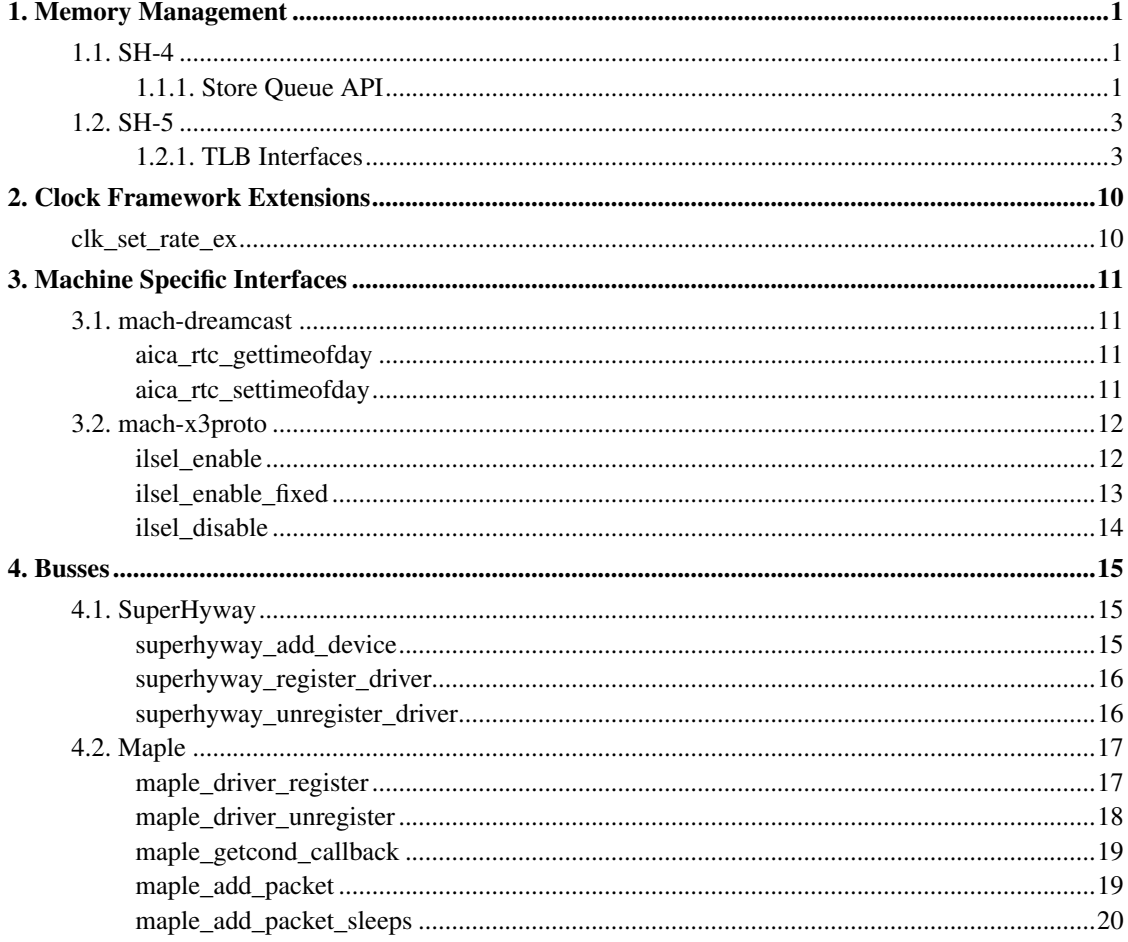

# <span id="page-3-0"></span>**Chapter 1. Memory Management**

# <span id="page-3-2"></span><span id="page-3-1"></span>**1.1. SH-4**

**1.1.1. Store Queue API**

# **sq\_flush\_range**

#### **LINUX**

Kernel Hackers ManualApril 2009

#### **Name**

sq\_flush\_range — Flush (prefetch) a specific SQ range

### **Synopsis**

void **sq\_flush\_range** (unsigned long start, unsigned int len);

### **Arguments**

start

the store queue address to start flushing from

len

the length to flush

### **Description**

Flushes the store queue cache from  $start$  to  $start + len$  in a linear fashion.

### **sq\_remap**

#### **LINUX**

Kernel Hackers ManualApril 2009

#### **Name**

sq\_remap — Map a physical address through the Store Queues

# **Synopsis**

unsigned long **sq\_remap** (unsigned long phys, unsigned int size, const char \* name, unsigned long flags);

### **Arguments**

phys

Physical address of mapping.

size

Length of mapping.

name

User invoking mapping.

flags

Protection flags.

### **Description**

Remaps the physical address *phys* through the next available store queue address of size length. name is logged at boot time as well as through the sysfs interface.

# **sq\_unmap**

#### **Name**

sq\_unmap — Unmap a Store Queue allocation

### **Synopsis**

void **sq\_unmap** (unsigned long vaddr);

### **Arguments**

vaddr

Pre-allocated Store Queue mapping.

### **Description**

Unmaps the store queue allocation map that was previously created by sq\_remap. Also frees up the pte that was previously inserted into the kernel page table and discards the UTLB translation.

# <span id="page-5-1"></span><span id="page-5-0"></span>**1.2. SH-5**

### **1.2.1. TLB Interfaces**

# **sh64\_tlb\_init**

#### **LINUX**

Kernel Hackers ManualApril 2009

#### **Name**

sh64\_tlb\_init — Perform initial setup for the DTLB and ITLB.

### **Synopsis**

int **sh64\_tlb\_init** ( void);

### **Arguments**

void

no arguments

# **sh64\_next\_free\_dtlb\_entry**

#### **LINUX**

Kernel Hackers ManualApril 2009

#### **Name**

sh64\_next\_free\_dtlb\_entry — Find the next available DTLB entry

# **Synopsis**

unsigned long long **sh64\_next\_free\_dtlb\_entry** (  $void$ ) ;

# **Arguments**

void

no arguments

# **sh64\_get\_wired\_dtlb\_entry**

#### **Name**

sh64\_get\_wired\_dtlb\_entry — Allocate a wired (locked-in) entry in the DTLB

# **Synopsis**

unsigned long long **sh64\_get\_wired\_dtlb\_entry** (  $void$ ) ;

### **Arguments**

void

no arguments

# **sh64\_put\_wired\_dtlb\_entry**

#### **LINUX**

Kernel Hackers ManualApril 2009

#### **Name**

sh64\_put\_wired\_dtlb\_entry — Free a wired (locked-in) entry in the DTLB.

# **Synopsis**

int **sh64\_put\_wired\_dtlb\_entry** (unsigned long long entry);

### **Arguments**

entry

Address of TLB slot.

#### **Description**

Works like a stack, last one to allocate must be first one to free.

# **sh64\_setup\_tlb\_slot**

#### **LINUX**

Kernel Hackers ManualApril 2009

#### **Name**

sh64\_setup\_tlb\_slot — Load up a translation in a wired slot.

#### **Synopsis**

void **sh64\_setup\_tlb\_slot** (unsigned long long config\_addr, unsigned long eaddr, unsigned long asid, unsigned long paddr);

#### **Arguments**

config\_addr

Address of TLB slot.

eaddr

Virtual address.

asid

Address Space Identifier.

paddr

Physical address.

### **Description**

Load up a virtual<->physical translation for  $eadar$ <-> $padar$  in the pre-allocated TLB slot config\_addr (see sh64\_get\_wired\_dtlb\_entry).

# **sh64\_teardown\_tlb\_slot**

#### **LINUX**

Kernel Hackers ManualApril 2009

#### **Name**

sh64\_teardown\_tlb\_slot — Teardown a translation.

### **Synopsis**

void **sh64\_teardown\_tlb\_slot** (unsigned long long config\_addr);

#### **Arguments**

config\_addr

Address of TLB slot.

### **Description**

Teardown any existing mapping in the TLB slot config\_addr.

# **for\_each\_dtlb\_entry**

#### **LINUX**

Kernel Hackers ManualApril 2009

#### **Name**

for\_each\_dtlb\_entry — Iterate over free (non-wired) DTLB entries

### **Synopsis**

for\_each\_dtlb\_entry (  $t1b$ );

### **Arguments**

tlb

TLB entry

# **for\_each\_itlb\_entry**

#### **LINUX**

Kernel Hackers ManualApril 2009

#### **Name**

for\_each\_itlb\_entry — Iterate over free (non-wired) ITLB entries

# **Synopsis**

for\_each\_itlb\_entry (  $t1b$ );

# **Arguments**

tlb

TLB entry

# **\_\_flush\_tlb\_slot**

#### **Name**

\_\_flush\_tlb\_slot — Flushes TLB slot slot.

# **Synopsis**

void **\_\_flush\_tlb\_slot** (unsigned long long slot);

## **Arguments**

slot

Address of TLB slot.

# <span id="page-12-0"></span>**Chapter 2. Clock Framework Extensions**

# <span id="page-12-1"></span>**clk\_set\_rate\_ex**

#### **LINUX**

Kernel Hackers ManualApril 2009

#### **Name**

clk\_set\_rate\_ex — set the clock rate for a clock source, with additional parameter

### **Synopsis**

int **clk\_set\_rate\_ex** (struct clk \* clk, unsigned long rate, int algo\_id);

### **Arguments**

clk

clock source

rate

desired clock rate in Hz

algo\_id

algorithm id to be passed down to ops->set\_rate

#### **Description**

Returns success (0) or negative errno.

# <span id="page-13-0"></span>**Chapter 3. Machine Specific Interfaces**

# <span id="page-13-2"></span><span id="page-13-1"></span>**3.1. mach-dreamcast**

# **aica\_rtc\_gettimeofday**

**LINUX**

Kernel Hackers ManualApril 2009

#### **Name**

aica\_rtc\_gettimeofday — Get the time from the AICA RTC

### **Synopsis**

void **aica\_rtc\_gettimeofday** (struct timespec \* ts);

#### **Arguments**

 $\sqrt{t}$  s

pointer to resulting timespec

### **Description**

Grabs the current RTC seconds counter and adjusts it to the Unix Epoch.

# <span id="page-13-3"></span>**aica\_rtc\_settimeofday**

#### **Name**

aica\_rtc\_settimeofday — Set the AICA RTC to the current time

### **Synopsis**

int **aica\_rtc\_settimeofday** (const time\_t secs);

### **Arguments**

secs

contains the time\_t to set

## **Description**

Adjusts the given  $tv$  to the AICA Epoch and sets the RTC seconds counter.

# <span id="page-14-1"></span><span id="page-14-0"></span>**3.2. mach-x3proto**

# **ilsel\_enable**

**LINUX** Kernel Hackers ManualApril 2009

#### **Name**

ilsel\_enable — Enable an ILSEL set.

### **Synopsis**

int **ilsel\_enable** (ilsel\_source\_t set);

#### **Arguments**

set

ILSEL source (see ilsel\_source\_t enum in include/asm-sh/ilsel.h).

### **Description**

Enables a given non-aliased ILSEL source (<= ILSEL\_KEY) at the highest available interrupt level. Callers should take care to order callsites noting descending interrupt levels. Aliasing FPGA and external board IRQs need to use ilsel\_enable\_fixed.

The return value is an IRQ number that can later be taken down with ilsel\_disable.

# <span id="page-15-0"></span>**ilsel\_enable\_fixed**

#### **LINUX**

Kernel Hackers ManualApril 2009

#### **Name**

ilsel\_enable\_fixed — Enable an ILSEL set at a fixed interrupt level

### **Synopsis**

int **ilsel\_enable\_fixed** (ilsel\_source\_t set, unsigned int level);

#### **Arguments**

set

ILSEL source (see ilsel\_source\_t enum in include/asm-sh/ilsel.h).

level

Interrupt level (1 - 15)

#### **Description**

Enables a given ILSEL source at a fixed interrupt level. Necessary both for level reservation as well as for aliased sources that only exist on special ILSEL#s.

Returns an IRQ number (as ilsel\_enable).

# <span id="page-16-0"></span>**ilsel\_disable**

#### **LINUX**

Kernel Hackers ManualApril 2009

#### **Name**

ilsel\_disable — Disable an ILSEL set

### **Synopsis**

void **ilsel\_disable** (unsigned int irq);

### **Arguments**

irq

Bit position for ILSEL set value (retval from enable routines)

### **Description**

Disable a previously enabled ILSEL set.

# <span id="page-17-0"></span>**Chapter 4. Busses**

# <span id="page-17-2"></span><span id="page-17-1"></span>**4.1. SuperHyway**

# **superhyway\_add\_device**

#### **LINUX**

Kernel Hackers ManualApril 2009

#### **Name**

superhyway\_add\_device — Add a SuperHyway module

### **Synopsis**

```
int superhyway_add_device (unsigned long base, struct superhyway_device *
sdev, struct superhyway_bus * bus);
```
### **Arguments**

base

Physical address where module is mapped.

sdev

SuperHyway device to add, or NULL to allocate a new one.

bus

Bus where SuperHyway module resides.

### **Description**

This is responsible for adding a new SuperHyway module. This sets up a new struct superhyway\_device for the module being added if  $sdev == NULL$ .

Devices are initially added in the order that they are scanned (from the top-down of the memory map), and are assigned an ID based on the order that they are added. Any manual addition of a module will thus get the ID after the devices already discovered regardless of where it resides in memory.

Further work can and should be done in superhyway\_scan\_bus, to be sure that any new modules are properly discovered and subsequently registered.

## <span id="page-18-0"></span>**superhyway\_register\_driver**

#### **LINUX**

Kernel Hackers ManualApril 2009

#### **Name**

superhyway\_register\_driver — Register a new SuperHyway driver

#### **Synopsis**

int **superhyway\_register\_driver** (struct superhyway\_driver \* drv);

#### **Arguments**

drv

SuperHyway driver to register.

#### **Description**

This registers the passed in  $drv$ . Any devices matching the id table will automatically be populated and handed off to the driver's specified probe routine.

# <span id="page-18-1"></span>**superhyway\_unregister\_driver**

#### **Name**

superhyway\_unregister\_driver — Unregister a SuperHyway driver

### **Synopsis**

void **superhyway\_unregister\_driver** (struct superhyway\_driver \* drv);

#### **Arguments**

drv

SuperHyway driver to unregister.

### **Description**

This cleans up after superhyway\_register\_driver, and should be invoked in the exit path of any module drivers.

# <span id="page-19-1"></span><span id="page-19-0"></span>**4.2. Maple**

# **maple\_driver\_register**

#### **LINUX**

Kernel Hackers ManualApril 2009

#### **Name**

maple\_driver\_register — register a maple driver

### **Synopsis**

int **maple\_driver\_register** (struct maple\_driver \* drv);

### <span id="page-20-1"></span>**Arguments**

drv

maple driver to be registered.

### **Description**

Registers the passed in  $drv$ , while updating the bus type. Devices with matching function IDs will be automatically probed.

# <span id="page-20-0"></span>**maple\_driver\_unregister**

#### **LINUX**

Kernel Hackers ManualApril 2009

#### **Name**

maple\_driver\_unregister — unregister a maple driver.

### **Synopsis**

void **maple\_driver\_unregister** (struct maple\_driver \* drv);

### **Arguments**

drv

maple driver to unregister.

### **Description**

Cleans up after maple\_driver\_register. To be invoked in the exit path of any module drivers.

# **maple\_getcond\_callback**

#### **LINUX**

Kernel Hackers ManualApril 2009

#### **Name**

maple\_getcond\_callback — setup handling MAPLE\_COMMAND\_GETCOND

#### **Synopsis**

void **maple\_getcond\_callback** (struct maple\_device \* dev, void (\*callback) (struct mapleq \*mq), unsigned long interval, unsigned long function);

### **Arguments**

dev

device responding

#### callback

handler callback

interval

interval in jiffies between callbacks

function

the function code for the device

# <span id="page-21-0"></span>**maple\_add\_packet**

#### **Name**

maple\_add\_packet — add a single instruction to the queue

### **Synopsis**

```
int maple_add_packet (struct maple_device * mdev, u32 function, u32 command,
size_t length, void * data);
```
#### **Arguments**

mdev

maple device

function

function on device being queried

command

maple command to add

length

length of command string (in 32 bit words)

#### data

remainder of command string

# <span id="page-22-0"></span>**maple\_add\_packet\_sleeps**

#### **LINUX**

Kernel Hackers ManualApril 2009

#### **Name**

maple\_add\_packet\_sleeps — add a single instruction to the queue

### **Synopsis**

int **maple\_add\_packet\_sleeps** (struct maple\_device \* mdev, u32 function, u32 command, size\_t length, void  $*$  data);

#### **Arguments**

mdev

maple device

function

function on device being queried

command

maple command to add

length

length of command string (in 32 bit words)

data

remainder of command string

## **Description**

Same as maple\_add\_packet, but waits for the lock to become free.